Appendix 2 付属FRマイコン基板書き込み済みプログラムについて

USBホスト用 サンプル・ブログラムの動作

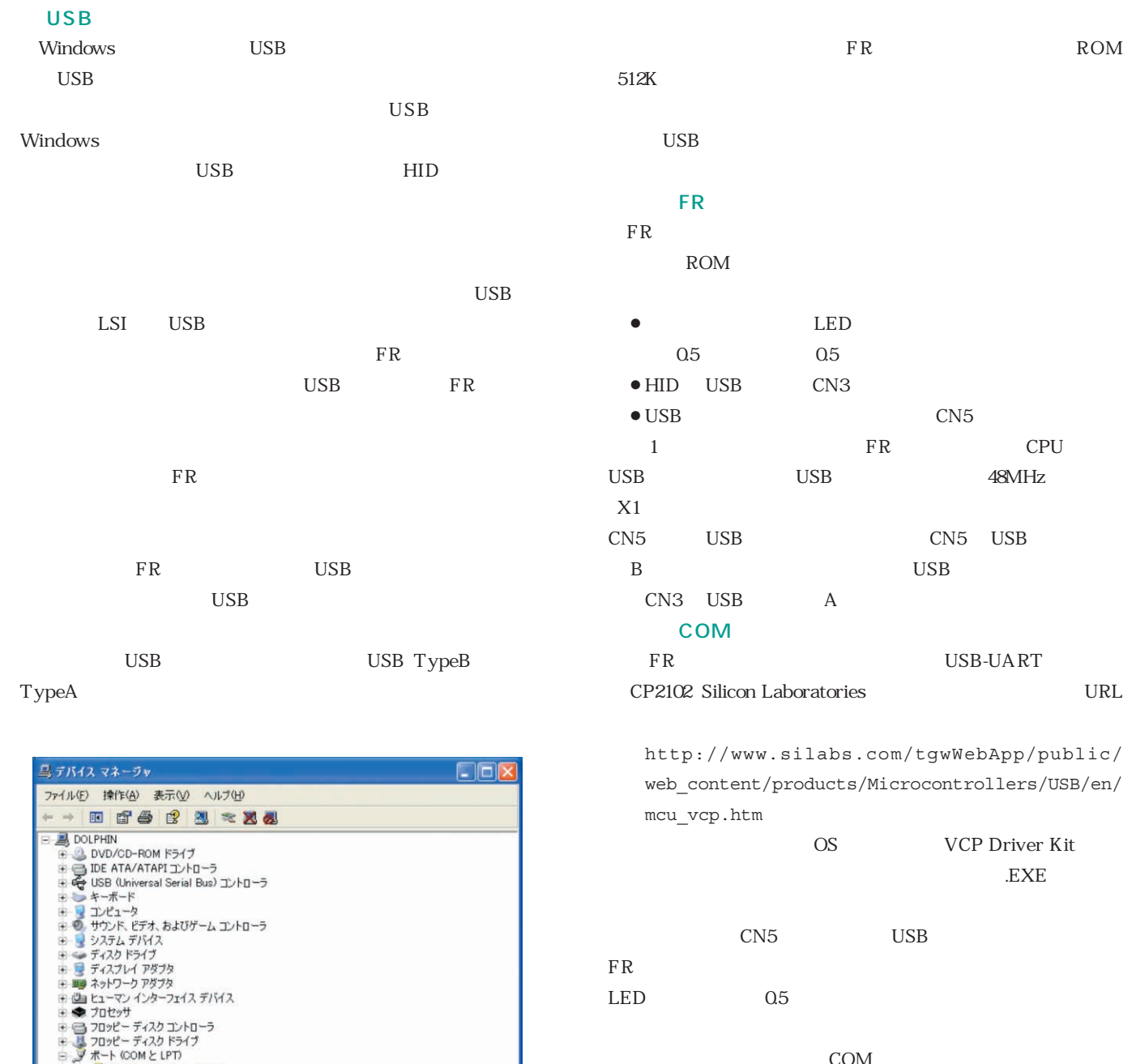

 $COM$ 

**A** COM COM and  $\mathcal{C}$ 

A COM

』 ボート COM といい<br>- 「J ECP プリンタボート (LPT1)<br>「J ECP プリンタボート (CPT1)<br>「 マウスとそのほかのポインティング デバイス<br>「 コーヒュー」<br>「 記憶 城 利 ューム

UART Bridge (COM4)

## Appendix 2 USB ホスト用サンプル・プログラムの動作

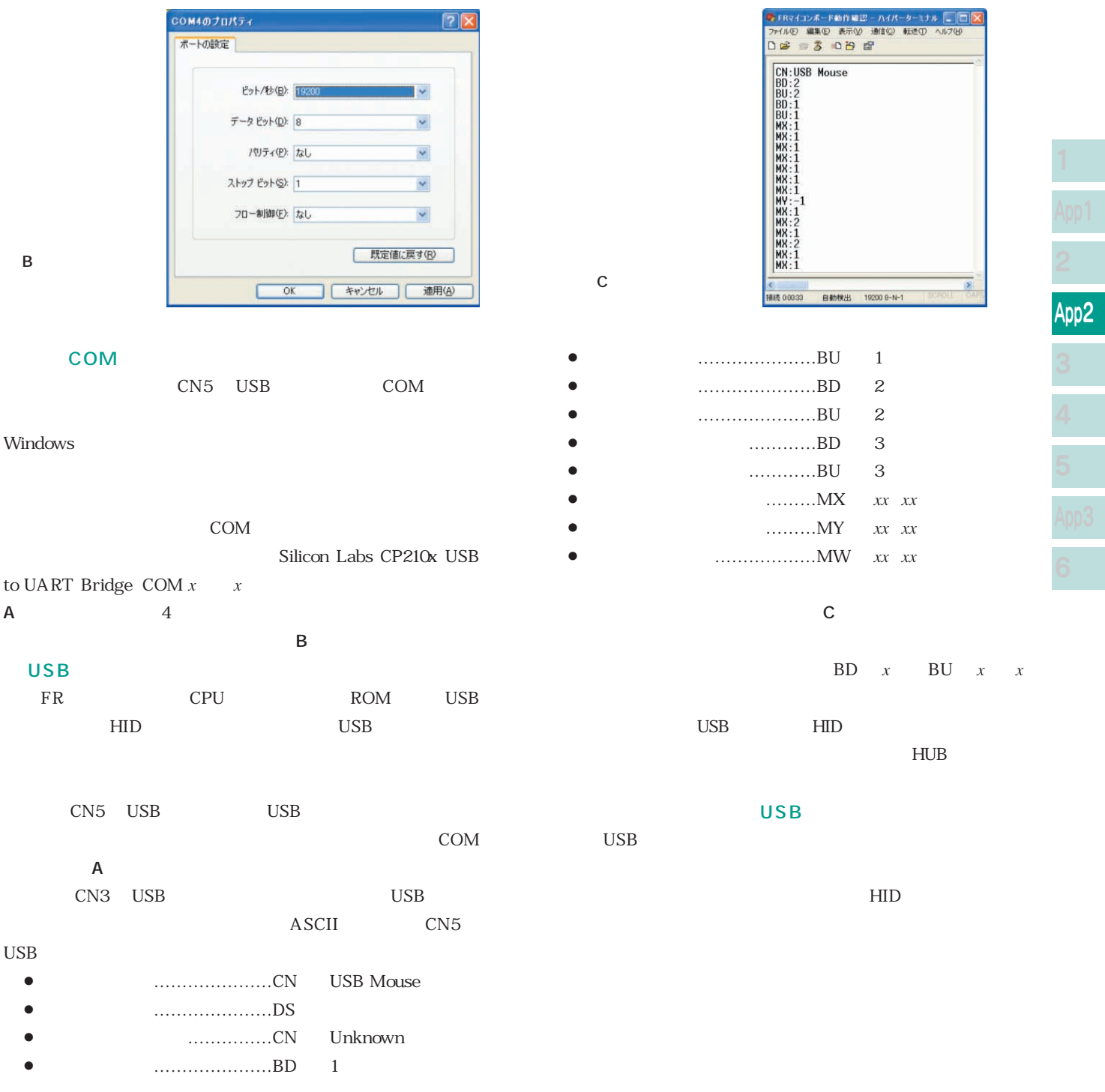

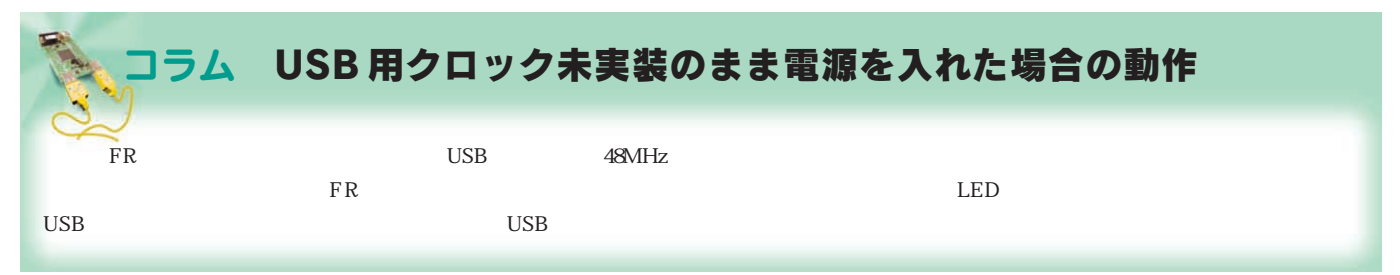